## Google Meetでの会議・授業への参加方法

山形県立米沢東高等学校教務課

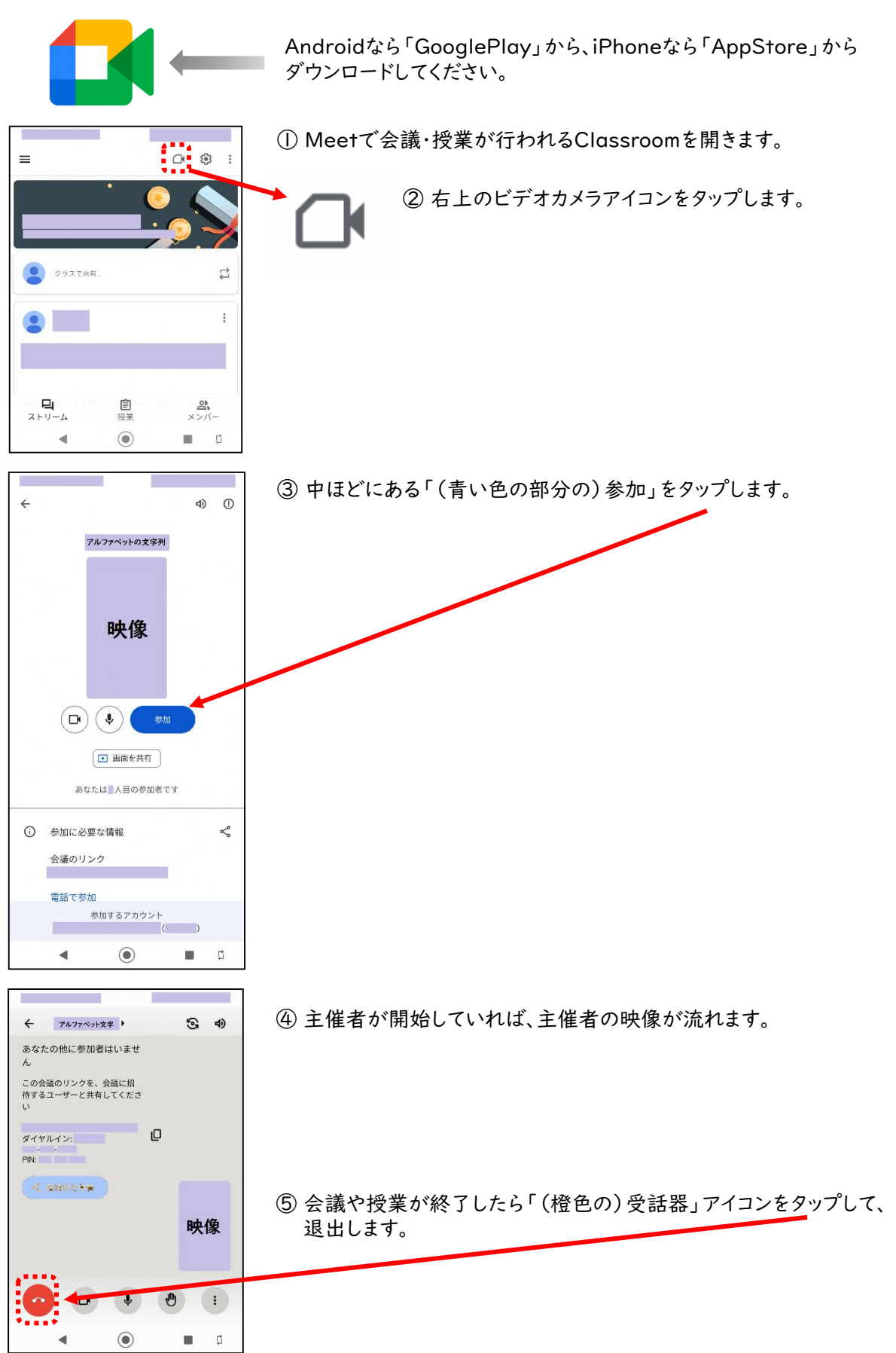